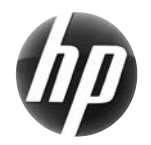

بطاقة المرجع السريع لسلسلة HP xw Workstation

تتعهد شركة Hewlett-Packard بخفض التأثير البيئي الخاص بمنتجاتنا. ونقوم بنقل المزيد من المحتوى إلى الويب، ومحرك القرص الثابت الخاص بك، وذلك كجزء من مجهوداتنا المتواصلة. توجهك هذه البطاقة نحو المورد المناسب. نشكرك على شراء HP Workstation!

## **تحديد موقع الموارد الخاصة بمحطة العمل**

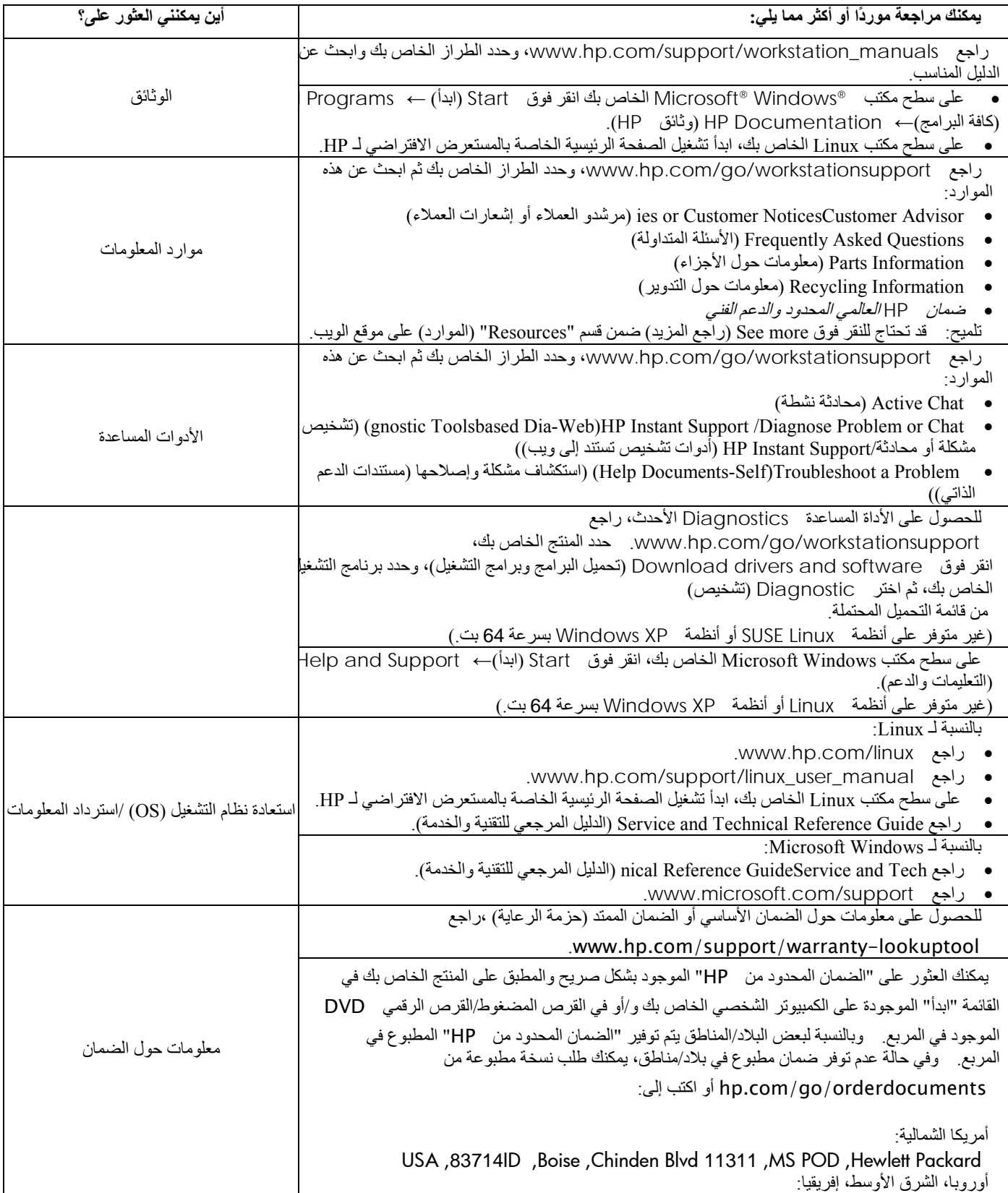

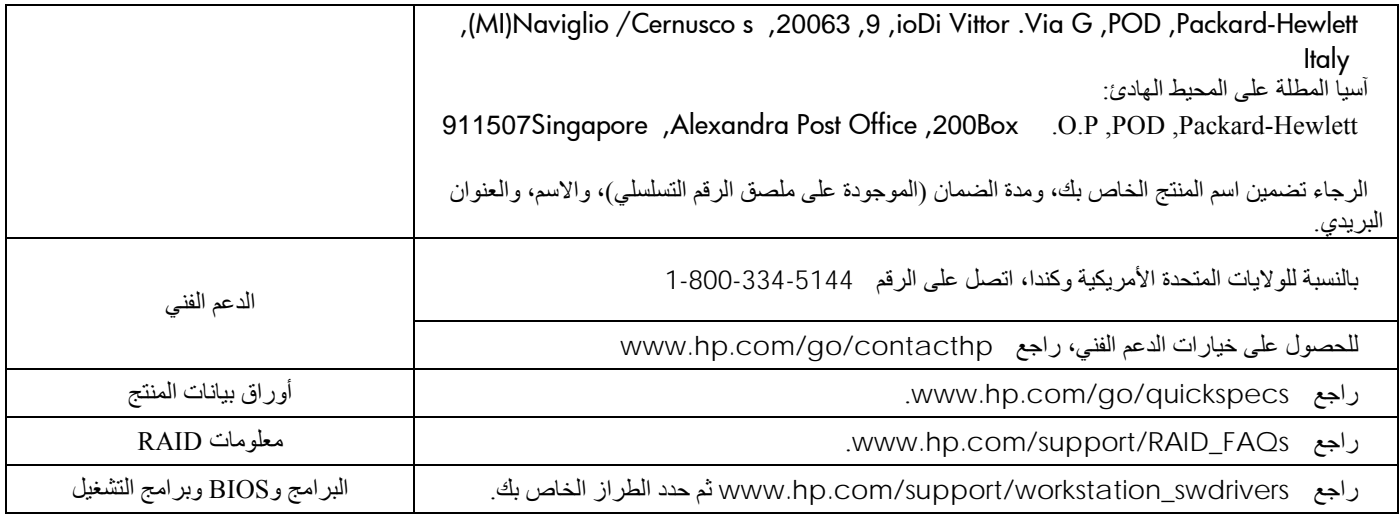

## **تحذيرات**

انتبه للتحذيرات التالية عند إعداد محطة العمل واستخدامها:

 **تحذير!** لتقليل خطر حدوث صدمة آهربائية أو إلحاق تلف بالجهاز: — لا تُعطل قابس التوصيل الأرضي لسلك الطاقة. حيث إن قابس التوصيل الأرضي يعد أحد ميزات الأمان الهامة. — وصل سلك الطاقة بمنفذ أرضي يمكن الوصول إليه بسهولة في آل الأوقات. — افصل الطاقة عن الجهاز عن طريق فصل سلك الطاقة عن المنفذ الكهربائي.

 **تحذير!** لتقليل خطر الإصابة، اقرأ "دليل الأمان والراحة". فهو يوضح الممارسات الصحيحة لإعداد محطة العمل، ووضعية الجلوس، والعادات الصحية الخاصة بأسلوب العمل بالنسبة إلى مستخدمي الكمبيوتر، كما يوفر معلومات السلامة الكهربائية والميكانيكية الهامة. يُمكن الاطلاع على هذا الدليل على موقع الويب التالي ergo/com.hp.www و/أو على القرص المضغوط الخاص بالوثائق في حالة تضمينه مع المنتج.

 **تحذير!** إذا تم شحن أحد المنتجات في عبوة تم وضع هذا الرمز عليها، فيجب أن يتم دومًا حمل المنتج بواسطة شخصين لتجنب حدوث إصابة شخصية بسبب وزن المنتج.

## **اتفاقية ترخيص المستخدم**

عند تثبيت أو نسخ، أو تحميل، أو استخدام، أي منتج برنامج مثبت على الكمبيوتر الشخصي مسبقًا، بذلك أنت توافق على الالتزام بشروط EULA HP. وفي حالة عدم الموافقة على شروط هذا الترخيص، فالحل الوحيد هو إرجاع المنتج غير المستخدم بالكامل سواء كان (أجهزة أو برامج) في غضون 14 يومًا للحصول على المبلغ المسترد وفقًا لسياسة المبلغ المسترد الخاص بالمكان الذي قمت بالشراء منه. وللحصول على معلومات إضافية أو لطلب المبلغ المسترد بالكامل للكمبيوتر الشخصي، الرجاء الاتصال بنقطة البيع المحلية الخاصة بك (البائع).

## **الإعداد السريع**<br>ملاحظة: قد تختلف التكوينات<sub>.</sub>

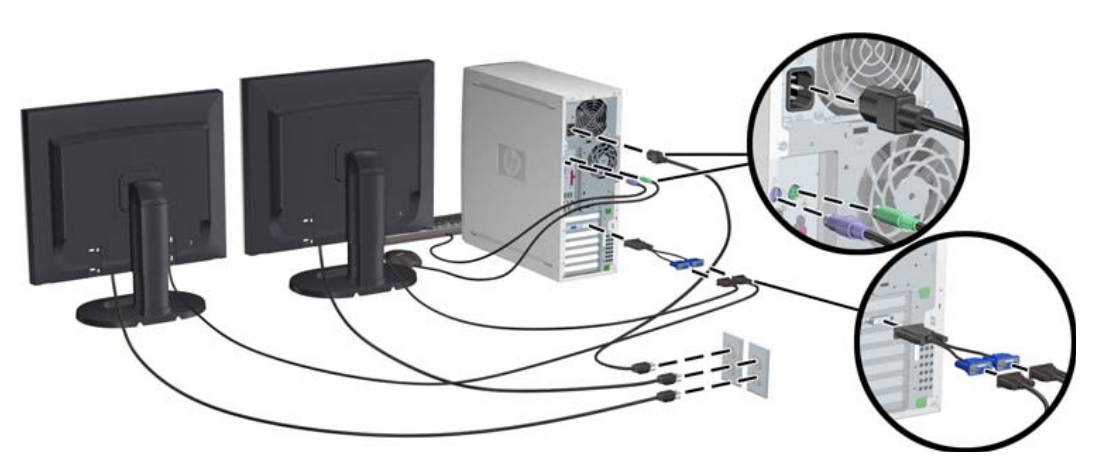

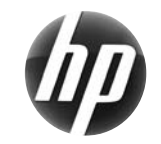

بطاقة المرجع السريع لسلسلة HP xw Workstation

الإصدار الثالث، فبراير 2010

 L.P. ,Hewlett Packard Development Company 2010-2007 © يُعد آل من Microsoft و Windows علامتين تجاريتين مسجلتين في الولايات المتحدة الأمريكية لشرآة Corporation Microsoft. تمت الطباعة يف الولايات المتحدة الأمريكية.

\*457713-173\*